## Proyecto 4º ESO: *Barrera de Aparcamiento*

Descripción: Construir una barrera de entrada a un aparcamiento accionada por un pulsador; además tiene un semáforo de dos colores para regular el acceso.

Vídeo de funcionamiento: [https://www.youtube.com/watch?v=kQsE4U8\\_El8](https://www.youtube.com/watch?v=kQsE4U8_El8)

Se construye la barrera, se coloca en un servo y se conecta a la tarjeta Arduino Uno. El semáforo se

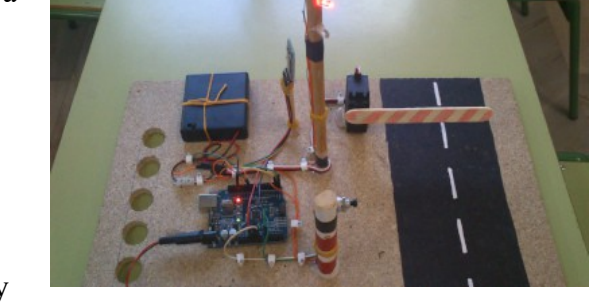

realiza con un poste vertical y dos únicos LEDs, uno rojo y otro verde. Se conectan también a la tarjeta Arduino. El pulsador se monta sobre un pequeño soporte (también puede colocarse una antena de Bluetooth para su accionamiento con Smartphone).

En el programa adjunto se conecta el Pulsador en el pin 2, el Servo en el pin 7, el LED verde en el pin 12 y el LED rojo en el pin 13 del Arduino.

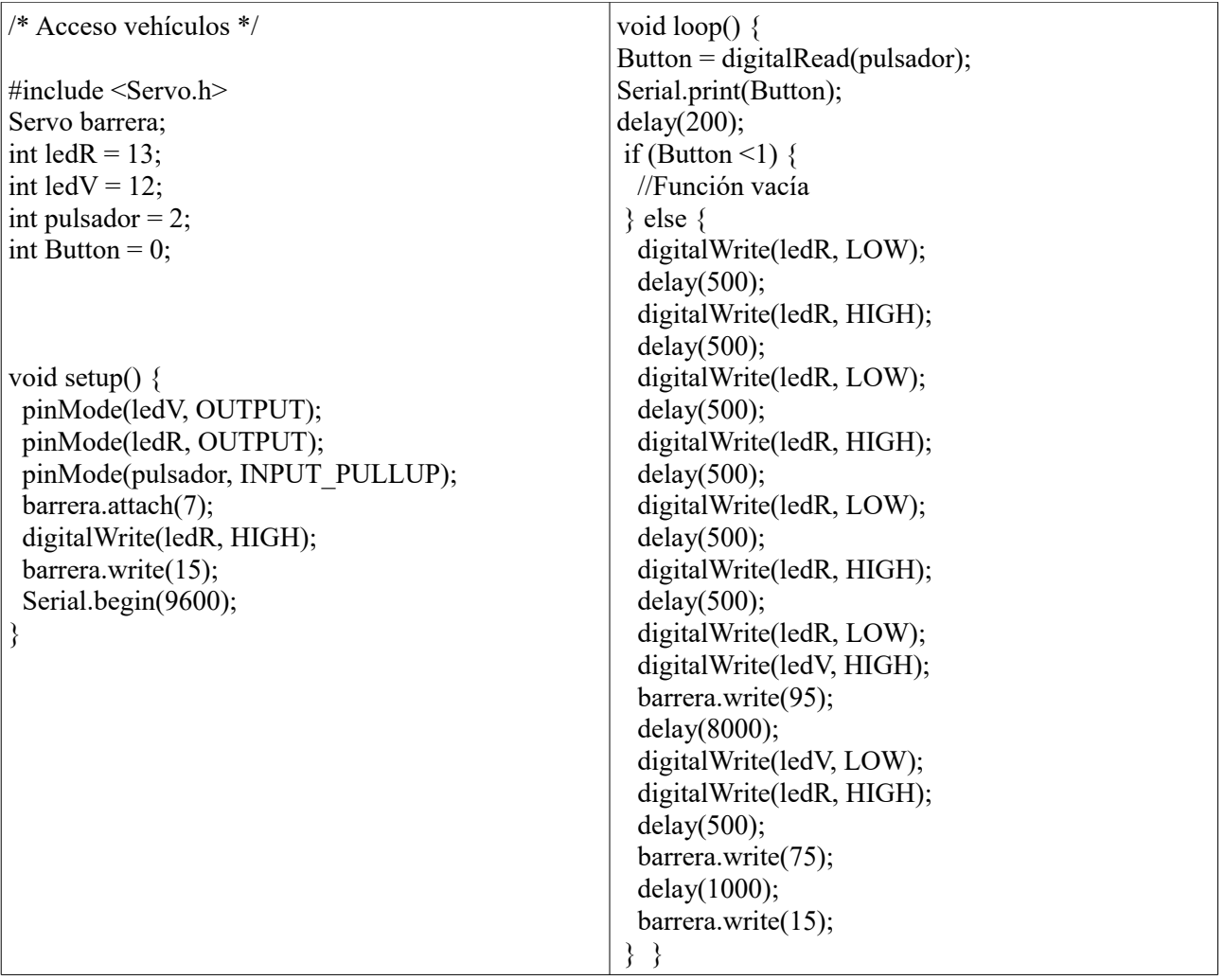